# 7007477 การค<sup>ั</sup>นหาตำแหน่งฝึกงาน นละสมัครผึกงาน

www.v-cop.net

คณะกรรมการบริหารความรวมมือ พลิตและพัฒนาศักยภาพถ่าลังคะ

confiction Vocational Co - operatio

smännummänna

ลังกำลังคนอาชิวศึก

**Table (1)** 

 $\frac{266}{366}$ 

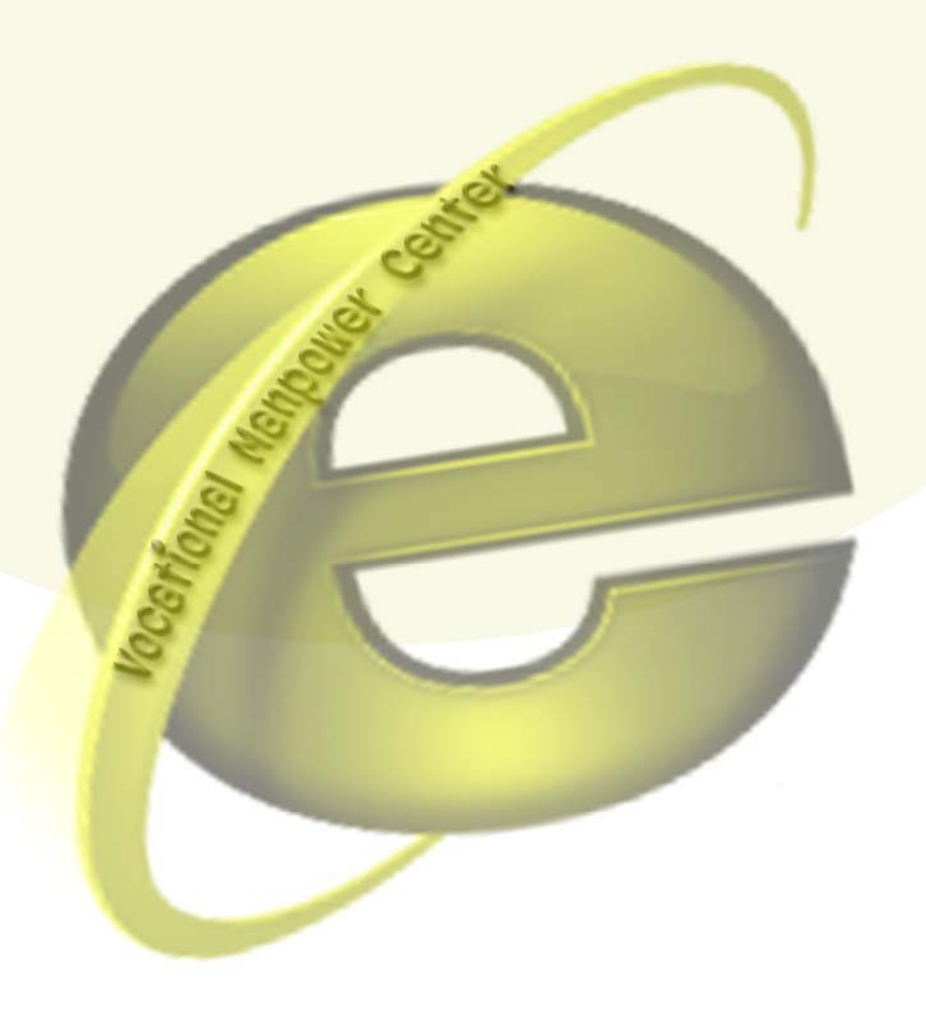

### **ใบงานที่ 7**  เรื่อง การค้นหาตำแหน่งฝึกงาน และสมัครฝึกงาน **ื่**

## **จุดประสงค**

- 1. เพื่อให้สามารถค้นหาตำแหน่งฝึกงานตามที่สถานประกอบการประกาศรับสมัครได้
- 2. เพื่อให้สามารถสมัครฝึกงานในตำแหน่งต่าง ๆ ได้
- 3. เพ ื่อใหสามารถดูประวัติการสมัครฝกงานได
- 4. เพ ื่อใหสามารถดูการติดตอการรับสมัครฝกงานจากบริษัทได

#### **เคร องมือและอุปกรณที่ใช ื่**

1. เคร องคอมพิวเตอรที่มีการเชื่อมตอระบบเครือขายอินเทอรเน็ต ื่

## **ขั้นตอนการปฏิบัติงาน**

1. ให้นักศึกษากรอก username และ password เพื่อให้ทำการ Login เข้าใช้งาน

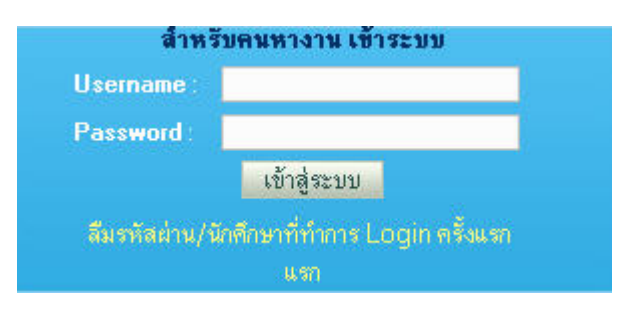

2. คลิกเลือกรายการ **คนหาตาแหน ํ งฝกงาน**

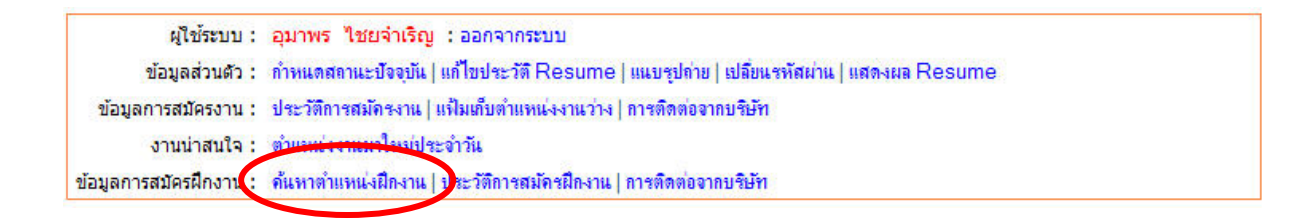

3. จะปรากฏหนาตาง**การคนหาตําแหนงฝ กงาน** ขึ้นมาให

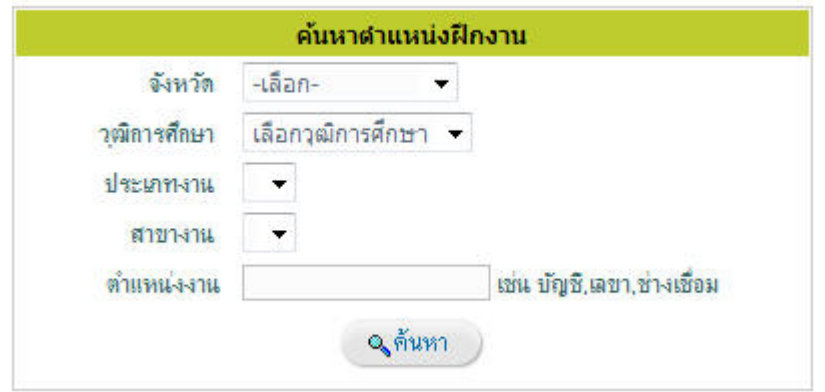

- 4. ให้ใส่รายละเอียดที่ต้องการค้นหา ดังนี้
	- คลิกเลือกจังหวัดที่ต้องการค้นหาตำแหน่งฝึกงาน
	- เลือกวุฒิการศึกษาที่เรียนอยู่
	- เลือกประเภทงานที่ต้องการฝึก
	- เลือกสาขางานท จะทํา ี่
	- $\bullet$  ใส่ คำ (Keyword) ที่ต้องการค้นหาเพิ่มเติมในช่องตำแหน่งงาน ิ่
- 5. คลิกปุม **คนหา**
- 6. ระบบจะทำการค้นหาตำแหน่งงานฝึกงาน ตามเงื่อนไขที่กำหนดขึ้นมาให้

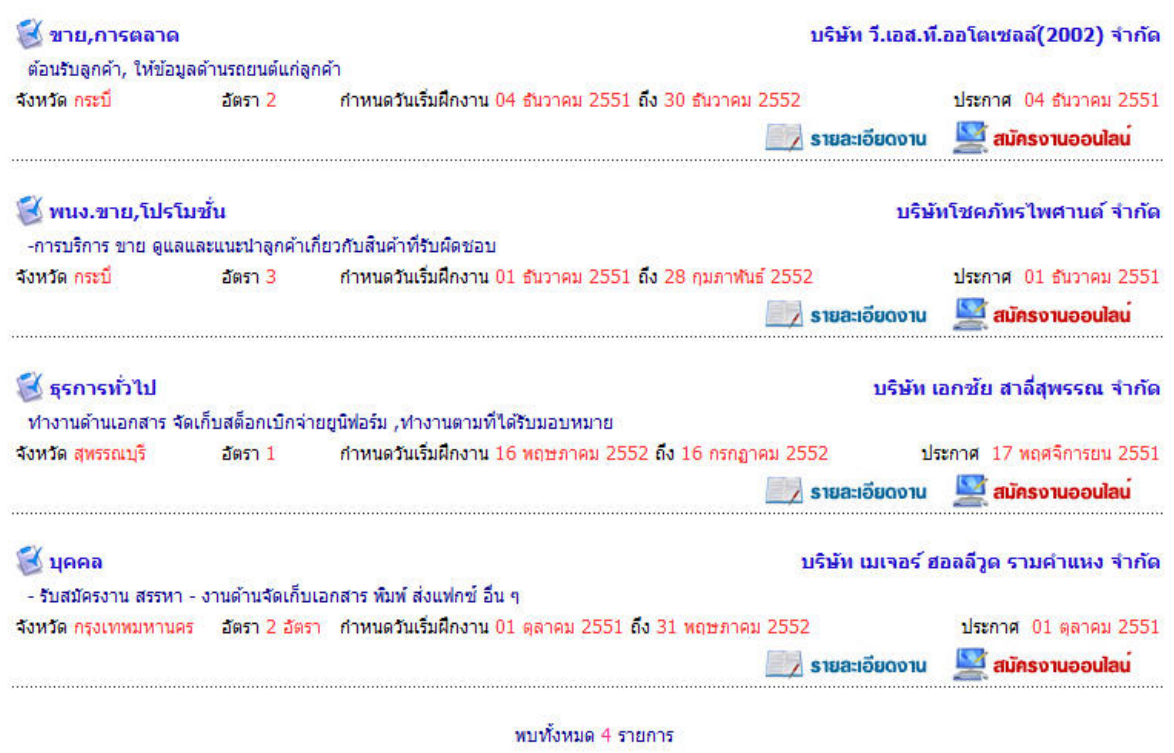

พบทั้งหมดทั้งหมด 1 หน้า 1

- 7. คลิกปุ่ม **รายละเอียดงาน** เพื่อดูรายละเอียดของตำแหน่งที่จะฝึก
- 8. คลิกปุ่ม **สมัครออนไลน**์ เพื่อสมัครฝึกงานผ่านระบบเครือข่าย ในตำแหน่งงานที่สนใจ
- 9. ระบบจะสอบถามว่า คุณต้องการสมัครฝึกงาน ตำแหน่งนี้ใช่หรือไม่

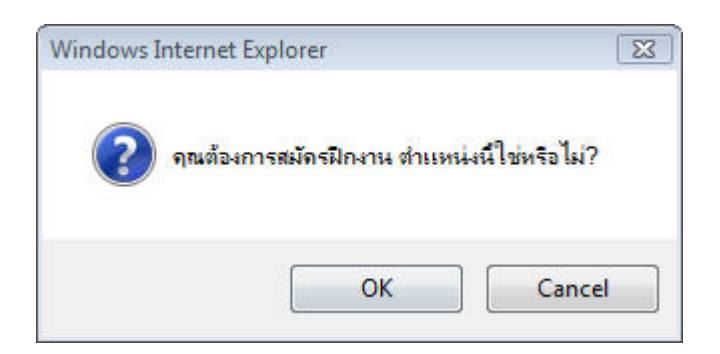

10.คลิกปุม OK ถาตองการสมัครฝกงาน

11. ระบบจะแสดงผลการการสมัครฝึกงานให้และส่งรายการ ไปยังสถานประกอบการ

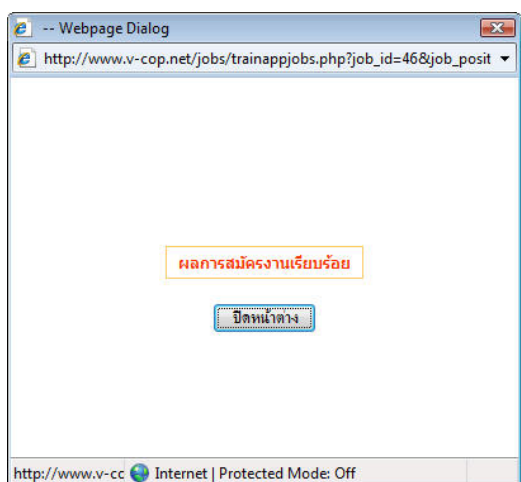

12. คลิกปุ่ม Cancel ถ้าไม่ต้องการสมัครฝึกงาน

13. จากนั้นให้คลิกเลือกรายการ ประวัติการสมัครฝึกงาน

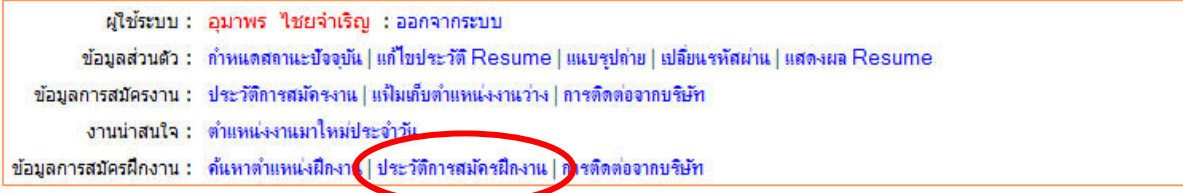

## 14.ระบบจะแสดง **รายการสมครฝ ั กงาน** ขึ้นมาให

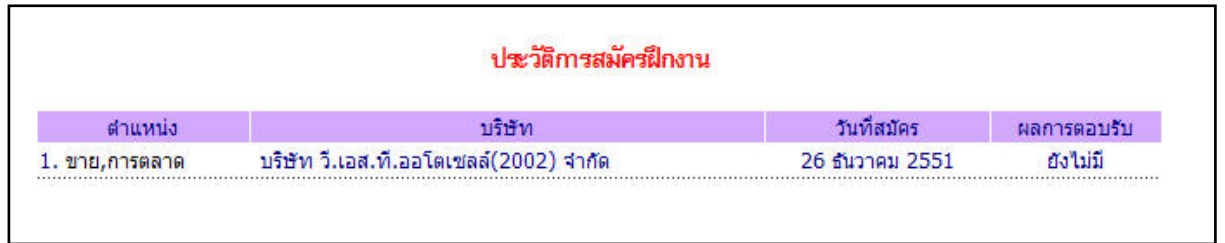

## 15. คลิกเลือกรายการ **การติดต่อจากบริษัท** เพื่อดูการติดต่อรับฝึกงานจากบริษัท

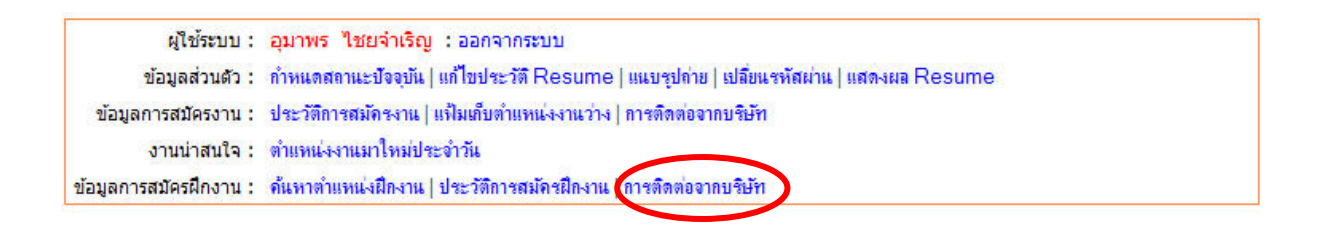

- 16. ถ้ามีการติดต่อรับฝึกงานจากบริษัท ระบบก็จะแสดงรายละเอียดให้ ซึ่งเราสามารถดูรายละเอียด วัน เวลา และสถานที่ฝึกงานใค้จากข้อมูลที่สถานประกอบแจ้งมา
- 17.แต่หากยังไม่มีการติดต่อใด ๆ กลับมาจากบริษัท นักศึกษาก็จะต้องหมั่นเข้ามาตรวจสอบดู เพื่อมิให้ ื่ เสียโอกาสในการฝกงานตอไป